LES TROIS CHAPELON, L'AÏEUL, LE PÈRE ET LE FILS. - MOLIÈRE A SAINT-ÉTIENNE. -ENTRÉE SOLENNELLE DU MARQUIS DE SAINT-PRIEST DANS LA VIEILLE CITÉ STÉPHANOISE. -PHILIPPE DE BOYER. - GEORGES BOYRON. - L'ABBÉ ANTOINE THIOLLIÈRE.

PERS 1620, Jacques Chapelon forgeait des couteaux... et des vers, de jolis vers en patois gagat. Son commerce prospérait, on venait des quatre coins de la ville pour l'entendre — et le moyen de refuser un couteau au bonhomme qui vous offrait à la fois une bonne lame et un gai couplet?

Il ne nous est parvenu que trois pièces de vers de Jacques Chapelon : Education des Effans de vez Santetiève, Testamen de Tourran lou Raccord, Acte de contrition d'un fénéant.

Ne pouvant tout citer, nous donnerons un fragment de cette dernière pièce. En faisant acte de contrition, le fainéant repenti s'écrie :

Grand Djieu, maître de l'univés, Prenez on grà mous petsits vés Que j'ai fat à vèutra louangi, Sus ma miséra bion étrangi. Ji vous promettou on geanoù Que jamais farêt plus lou fou ; Vou'é fat, ji vous me rondre sageou, Et reglâ moun petsit ménageou ; Lou vin, tant seit-ai boun marchit, Ji ne serei plus débaôchit... Hélas! pa ma granda paressa, J'ai ma omplï ma jouénessa ; N'ains ni pare, ni paront, Ma que d'amis que vaillant ron. Quand ma fenna me counseillâve, Un grand souflét l'accoumpagnâve ; Zèt, ji quittâva moun travouais, Par gambadà sus un chavouais, Avouès les zaôs, des bas de tsiala, Sarvins de bouffon à la vialla. J'ai mingit mon pon blanc parmé, Ore, souais sol coumma un pané. J'ontondou bramâ ma counscionci Que dzit : féut faire pénitonci! Car j'ai fat pis qu'un abadà ; Jamais ji n'ai apprehondà Les maladzies que nous avenount Et bion souvont, que nous ommenount. Grand Dieu, maître de l'univers Prenez en gré mes petits vers Que j'ai faits à votre louange, Sur ma misère bien étrange. Je vous promets à genoux Que je ne ferai plus le fou; C'est fait, je vais me rendre sage, Et régler mon petit ménage; Le vin, tant soit-il bon marché, Je ne serai plus débauché... Hélas! par ma grande paresse, J'ai mal employé ma jeunesse ; Je n'avais ni père ni parent Mais que des amis qui ne valaient rien. Quand ma femme me conseillait, Un grand soufflet l'accompagnait; Vite, je quittais mon travail, Pour gambader sur un cheval, Avec des haut-de-chausse, des bas de toile, le servais de bouffon à la ville. J'ai mangé mon pain blanc le premier, Maintenant, je suis sot comme un panier, J'entends crier ma conscience Qui dit : Il faut faire pénitence ! Car j'ai fait pis qu'un vagabond ; Je n'ai jamais appréhendé Les maladies qui nous adviennent Et qui, bien souvent, nous emmènent.

Grâce à sa modeste aisance, fruit d'un travail persévérant, Jacques Chapelon put élever avec soin sa maisonnée. Son fils Antoine lui succéda dans sa profession de coutelier et dans son art qu'il perfectionna.

#### **ANTOINE CHAPELON**

Fils du précédent et père de Jean, on ignore l'époque précise de sa naissance et de sa mort. Vivait au commencement du XVII<sup>°</sup> siècle.

Il était « maître et marchand coûtelier », profession héréditaire dans sa famille. Il avait amassé quelque bien, possédait « maison commode » en ville, et, à la campagne, un domaine nommé Malmonte qu'il tenait de son père, d'où le surnom à tous les deux de « Mâmon ». La maison était située rue Polignais sur la hauteur de ce nom' non loin du « Panassa ».

Héritier du talent de son père, il composa des poèmes en patois dont les plus remarquables sont : « Lou caractérou de le fillo que volont se maria » et « La fin admirable de Denis Bobrun ».

Ces pièces de vers, quoique fort longues, étaient dans toutes les bouches ; on les récitait aux réunions de famille et quel régal quand l'auteur venait les interprêter lui-même!

En dehors de ces productions de longue haleine, Chapelon nous a laissé aussi de courtes chansons de table, pleines de bonne humeur et d'entrain ; en voici une :

## CHANSOUN

SUR L'AIR D'UNE GAVOTTE

La tanta Civette Me dizit toujour De quitta l'amour Par bêre quauque foulleta; Que farez ijon iqui Te soüai bien empachi.

L'amour me gandoire Et lou vin aussi. Quand j'ai bien mouchi Que n'ai ren que betta coüaire, Je farin l'amour Trei not et mai trei jour.

Si fumou una pupa Lou gouzier me cot, Si beuvou mou poł Ma raisou en ei la dupa; Quand je foüai l'amour Voudrin vivre toujour.

La tante Civette Me disait toujours De quitter l'amour Pour boire quelque feuillette; Que ferais-ici Je suis bien empêché.

L'amour me réjouit Et le vin aussi. Quand j'ai bien mouché Que je n'ai rien à mettre cuire, Je ferai l'amour Trois nuits et puis trois jours.

Si je fume une pipe Le gosier me cuit, Si je bois mon pot Ma raison en est dupe; Quand je fais l'amour Je voudrais vivre toujours.

Au dessert, Antoine Chapelon y allait de son impromptu. On en a conservé quelques-uns pleins de finesse et de saine grivoiserie.

Qu'on en juge par les deux suivants :

ļ

Un jour sortant de la cuisine, Contre un mur Mathurin pissait; Assez près de lui sa voisine Contre terre autant en faisait : « - Qu'il te faut de temps, lui dit-elle, A ta santé! gros paresseux. » « - A la vôtre, Mademoiselle, Voudriez-vous trinquer nous deux ? »

 $\sim$   $\sim$   $\mu$ 

Barthaud dont la fena ère enceinti Ait besoin de vouiagier. Lou sey avant de délougier Lio dizit : fena, soüai sen crainli, Counussu ta fidelita ; Te quittou avoüai tranquillita. Set la mêma couma te laissou. Je farez mon vouïageou à l'aizou; Adio, jusqu'à te reveyrey. Barthaud vouiaget treze mey. Qu'au l'aït una brava fena! Y fit ce qu'ey l'aït proumey ; En venant au la trouvet plena (1).

On a raconté souvent sur Antoine Chapelon une curieuse anecdote qui pourrait bien être vraie si l'on s'en rapporte aux dates, les héros de l'aventure étant contemporains (2).

En seize cent et quelque chose, nous dit lacques Vacher :

En seize cent et quelque chose - La date est prête à m'échapper On vit venir à Saint-Etienne

Les comédiens du Roi-Soleil; Pour notre cité plébéienne L'événement fut sans pareil.

(1) A partir de cet impromptu, il ne sera plus fait de traductions des pièces de vers en patois gagat, estimant avec raison qu'on ne peut pas dire naturellement en français ce qu'on peut dire crûment en patois. Ces sortes de traductions enlèvent souvent tout le sel qui fait le charme de ces malicieuses productions poétiques du terroir.

(2) La Revue des Provinces, par Eugène Muller. Article reproduit par le Mémorial de la Loire, en avril 1864.

**්**ං 18 ශ්ං

a contra a compagno de compagno de la calcada de la 200 Monté sur un âne docile Dont le poitrail est tout pelé, Suivi par le tambour de ville Et d'un clairon moitie fêlé, Un bobême à longue rapière Annonce aux gagats en tremblant, Que son patron, Monsieur Molière, Sera le soir au Cheval blanc. Molière ici? Mais quelle mouche L'a piqué pour venir nous voir? Ce cri vole de bouche en bouche, .<br>1 1994 - John Marie Marie Marie II (1994) A chaque coin du pays noir.

Dans une salle improvisée Sous les bangars du vieux Michel,

Illuminée et pavoisée Tout aussi bien qu'un maître-autel, Une scène des plus coquettes Offre l'effet le plus charmant; Tout le pourtoun et les banquettes, Se bondent par enchantement; Aux etoffes les plus soyeuses Se mélent l'or et le saphir; On va jouer les Précieuses Et chacun vient pour applaudir.

Mais quand paraît Monsieur Molière, Ce sont des battements nouveaux ; Qui le croirait? la salle entière Semble crouler sous les bravos.

 $\alpha$  and a set of the set of the set of  $\alpha$  and  $\alpha$  is  $\alpha$  . If  $\alpha$ 

Or, parmi les spectateurs, il en était un qui n'applaudissait qu'aux bons endroits; Molière le remarqua et après la représentation, il voulut le féliciter.

Il apprit ainsi que cet homme était un poète.

Le lendemain, le soir même peut-être, car la représentation avait pu avoir lieu dans la journée, Molière alla voir Chapelon. Fier de cette visite, le chantre coutelier invite le comédien à dîner.

On juge si pendant le repas, en même temps que les meilleurs vins du Mâmon, pétillèrent les bons mots et les fines réparties. Au moment du départ et en souvenir de cette heureuse soirée, Chapelon offrit à Molière une douzaine de ses plus jolis couteaux qui furent acceptés avec reconnaissance. Cependant, le temps pressait; l'heure du départ pour Lyon avait sonné, notre heureux coutelier conduisit jusqu'à la diligence le comédien qui trouva là sa caravane.

Mais en rentrant chez lui, Chapelon s'aperçoit que Molière a oublié sur la table les jolis couteaux. Que faire? la diligence est déjà loin... Mais son fils Jean, le futur abbé, a de bonnes jambes : - « Vite Jean, rattrape la voiture !... »

Après une course effrénée, le petit Jean tout essouflé a rejoint le char de Thespis :

# Véquia lous geontsis petsits coutais que mon pare vous a baillis

dit-il au comédien, qui tout heureux le comble de caresses et n'a garde, cette fois, d'oublier les couteaux.

# JEAN CHAPELON

Ce petit Jean, si bon coureur, a grandi, élevé à bonne école et tenant de race. Orphelin de père de bonne heure, il a vu les petites économies que ses parents lui ont laissées se fondre dans les mains d'indélicats tuteurs.

Cette pénible situation inspire au jeune poète une chanson des plus touchantes sur l'air : O quel bonheur le Ciel nous donne ! et qui est peut-être son coup d'essai :

> Ore la bouna foi ey morta, Ore chacun joye au plus fin : Lou tutos bettont à la porta La veuve avoüay son orphelin, Lou bon Dio, dzin bon tens de livrous Sora ben faire additiona Lous tutos et tous lou bélitrous Que ne charchont qu'à nous runa.

> Bon Dio! que véyde iquela racy, Que nous grugeont, qu'emportont tout, Helas ! prenez-en voutra gracy Lous orphelins, et met surtout. Si n'avons ni pare ni mare, Dounas-nous quauque bons amis; Mas faide mio, venez-nous quarre Et betta-nous en Paradis.

Å

Chapelon était clerc de paroisse, lorsque le désir ardent de visiter l'Italie, pays des arts et du génie, vint l'arracher à ses grimoires. Muni de quelques pièces d'or et accompagné du plus jeune de ses frères, le voilà parti à pied pour ce long voyage. Après plusieurs semaines de marche, il arrive à Gênes; là, son frère s'égare dans les rues de la vieille cité et il le cherche vainement pendant plusieurs jours.

C'est donc seul et l'âme en deuil qu'il reprend le chemin de Rome; mais tout le plaisir du voyage était gâté. A peine arrivé, il brûle de repartir, la nostalgie l'étreint. Peut-être aussi était-il au bout de son rouleau de louis d'or. Perdu dans la ville des Papes, Chapelon eût bien voulu trouver un compatriote, un guide ou un ami; mais comment reconnaître un gagat parmi l'affluence de pélerins? Son esprit ingénieux lui en suggéra le moyen, bizarre, il est vrai, mais qui réussit.

Comme c'était la basilique de Saint-Pierre qui attirait le plus de visiteurs, il allait se poster tous les jours sous le grand portail et répétait à tout venant cette phrase un peu saugrenue :

#### « Betta tey lou dé au quieu ! »

Romains et étrangers ne comprenant rien à ce langage étrange, passaient indifférents; quelques-uns le prenant pour un innocent lui répondaient par un bonjour apitoyé; lorsqu'enfin un gagat, un vrai, lui donna goguenard la réplique attendue :

« Et tu te licharais la brochi, cayoun! »

S'étant ainsi reconnus, nos deux compatriotes se lièrent cordialement et ne se séparèrent plus  $(i)$ 

Pendant ce temps, le jeune frère égaré à Gênes, avait poussé de son côté jusqu'à Rome, retrouvé son ainé,

et peu après le trio reprenait le chemin de Saint-Etienne.

Le clergé de la Paroissiale s'empresse d'admettre parmi ses sociétaires ce pélerin retour de Rome. et voilà comment lean Chapelon devint l'abbé Chapelon.

C'est pendant qu'il exercait ces fonctions cléricales que Messire Chapelon composa toutes ces pièces de vers; noëls, poèmes, rondes, chansons, qui lui valurent l'estime de ses confrères et l'admiration de ses compatriotes.

Il est sans contredit le premier chansonnier de valeur qu'ait produit Saint-Etienne; c'est avec lui que la vieille chanson de

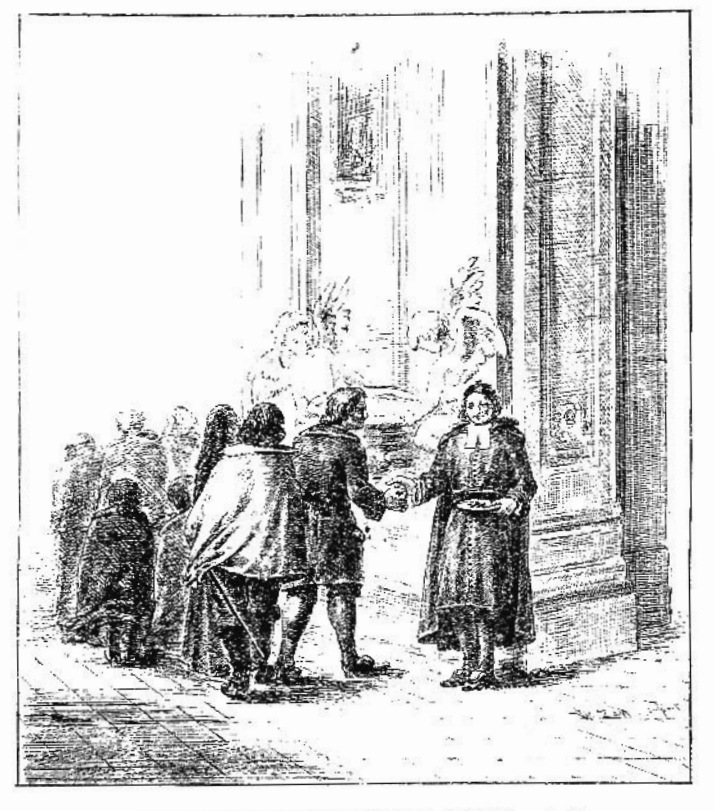

Mestire Jean Chapelon à la basilique de Saint-Pierre à Rome (Composition de Victor Zan.)

nos aïeux fait son apparition dans notre ville. Il a traité avec succès tous les genres, et ce gagat patoisant savait aussi écrire en français.

Ecoutez plutôt son « Noël XXIV », sur l'air de Flon, flon, flon :

Pendant cette soirée. Les bergers de ces lieux Ont chanté l'arrivée Du monarque des cieux : Et lon lon la laridon dondaine!.. C'était à qui mieux mieux.

 $\mathbf{I}$ 

L'on entendait sans cesse Les flûtes, les hautbois, Et tout courait en presse Par vallons et par bois: Et len lon la, laridon dondaine! Chercher le roi des rois.

(4) Cette aneedote ne peut être qu'une légende. En effet, dans la toute petite ville qu'était Saint-Etienne alors, le voyage à Rome d'un gagat devait être un événement connu de 10.15. Si donc des compatriotes de Chapelon se fussent

L'un veut être son page, Cet autre son laquais, Et celui-ci s'engage A le suivre à jamais : Et lon lon la, laridon dondaine ! Tout court à ses bienfaits.

## $\mathbf{v}$

L'un roule dans sa tête Son petit compliment, Et l'autre s'inquiète De le voir pauvrement, Et lon lon la, laridon dondaine ! Dans un tel logement.

#### $\mathbf{v}$

L'un amène son père, Cet aimable grison, L'autre sa bonne mère Avec son enfançon, Et lon lon la, laridon dondaine ! Tous marchent sans façon.

#### V<sub>1</sub>

L'un perd la tramontane De se voir sans emploi ; Il prend le bœuf et l'âne Et les Iraine après soi, Et lon lon la, laridon dondaine, Criant : Vive le Roi!

Bien enlevé aussi le Noël patois :

# **NOUAL**

Sur un air vio, tiry de la Grand'Biblo do Nouais :

Leva-te, Grabiay Et pren ton flageoulet Quoéyvelta ton chapay Et changi de coulet, Je t'apprendrey una genta nouvella : Vou n'y a ren de si bay Grabiay Vou n'y a gins de si bella

A not de vez bon sév T'ayt-oui ne say quet Que févzi grand varéy Au tour de vez chie met Vouey-t-au sujet d'une joüaina pucella : Vou n'y a ren de si bay Grabiay Vou n'y a gins de si bella.

Tout pucella qu'ey l'ey, Il a fat un effant Que nous ère proumey Dompeu quatre mille ans; Par assoupis una matrua querella : Vou n'y a ren de si bay, Grabiay Vou n'y a gins de si bella.

Y diont qu'ey l'ey l'een, Dedins un chiratey Que la plaive et lou ven Ant redut en grazéy; Que son poupon lut couma une chandella : Vou n'y a ren de si bay, Grabiay, Vou n'y a gins de si bella,

trouvés dans la ville éternelle en même temps que lui, il ne l'eût pas ignoré. Et comme il est évident que tous les gagats se connaissaient au moins de vue, il n'eut pas eu besoin de leur adresser la parole pour les reconnaître ou être reconnu d'eux. J'aime mieux croire que cette anecdote a été inventée de toutes pièces au cours de quelque diner joyeux par Chapelon lui-même, et elle n'en reste pas moins intéressante, - au contraire.

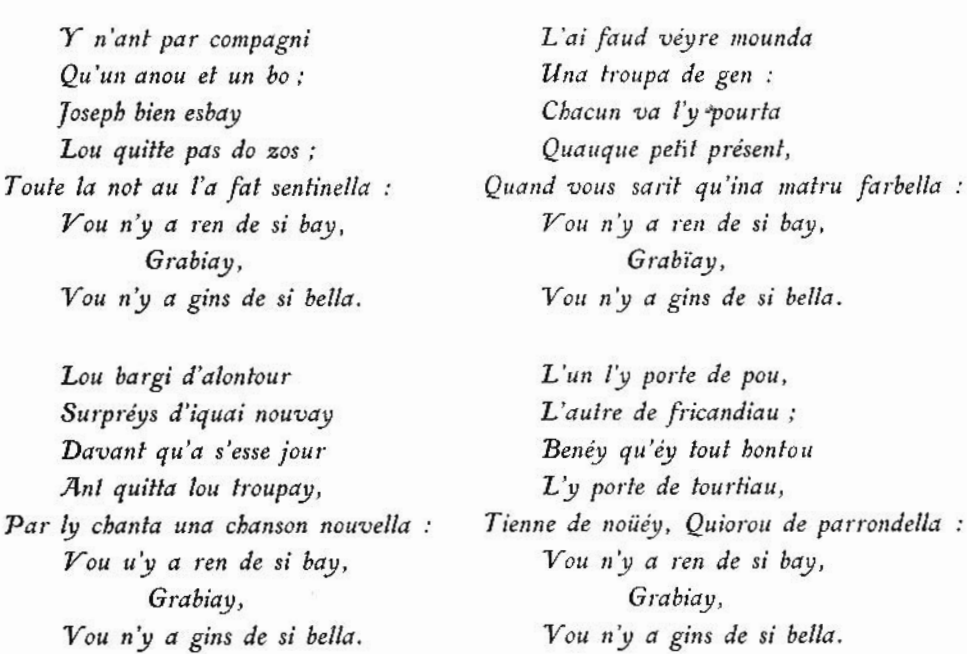

Obligé de se rendre à Paris où l'appellent des affaires de famille, Chapelon visite Ja capitale, mais ses merveilles ne le retiennent pas longtemps; à Paris, comme jadis à Rome, il est pris du « mal du pays » et a hâte de revoir son cher Santetiève (1). C'est de bon cœur qu'il dit adieu à la grande Ville :

> Adio, grand viala de Paris, Je m'en voi dins ma soulituda : Si je ne veyous mous amis Je voi mérir d'inquietuda. Ton tintamarrou me fat pô, Laissi me sôva ; j'amou lou repo.

Bien que les farces, les plaisanteries burlesques de l'abbé Chapelon soient légendaires à Saint-Etienne (2), je ne puis résister au plaisir d'emprunter à M. de La Tour-Varan la piquante anecdote qui suit :

« Un jour le curé de Villars invita à dîner tous les prêtres sociétaires de la ville de Saint-Etienne, Chapelon seul excepté; quelque pointe sans doute lancée au curé, je ne sais comment ni à quel propos, fut cause de cet oubli volontaire. Le jour dit, c'était un dimanche, tous les invités s'étaient rendus de bonne heure au presbytère et de là à l'église pour assister à la grand'messe. Maître Chapelon qui était aux aguets

<sup>(1)</sup> Saint-Etienne s'est d'abord appelé en patois Santeliève, puis ensuite Santviève.

<sup>(</sup>a) On lui en attribue d'ailleurs beaucoup plus qu'il n'en a fait tant, il est vrai qu'on ne prête qu'aux riches,

endosse un surplis et entrant tout à coup dans la cuisine, pendant que ses confrères chantaient à plein gosier : « Ma bonne, dit-il au cordon bleu, en excellent patois, Monsieur le curé m'envoie près de vous pour choisir les vins que nous boirons à diner. » La Jeannette, sans défiance et croyant que messire Jean, couvert d'un surplis, sortait de l'église, prend les clés, une vrille (le fin matois savait qu'il n'y avait plus de vin en vidange) et ayant allumé un crizio, le conduit à la cave. L'abbé ouvre avec prestesse un tonneau, en déguste le vin et dit à la servante avec le plus beau sangfroid : « Mettez le doigt dans le trou. » Elle obéit et l'abbé aussitôt de percer le tonneau le plus proche, de déguster un nouveau verre. Il l'invite ensuite à boucher encore de la même façon le second trou. — « Faites bien attention, c'est de ce vin que vous servirez au dessert. Maintenant, attendez-moi, je vais chercher deux bouchons pour vous délivrer. »

Maître Jean songeait bien à cela; Qui l'eût vu courir à travers champs eût facilement deviné qu'il venait de jouer quelque nouveau tour de sa façon.

Qu'on juge du désespoir de la pauvre fille !

Quand, après bien des recherches, on vint enfin la délivrer, le vin était sauvé, mais le rôti était carbonisé, les sauces tournées et le feu éteint.

On dîna fort mal, ce jour-là, à la cure de Villars.

L'entrée solennelle de messire François de Chalus, marquis de Saint-Priest, seigneur de Saint-Etienne et premier baron du Forez, venant de Paris prendre possession de sa terre gagate après la mort de son frère aîné Gilbert, eut lieu le 9 juin 1682 (1).

L'abbé Chapelon, qui par la suite devait devenir l'ami et le protégé de ce seigneur, immortalisa cette solennité par un long poème dont le cadre de cet ouvrage ne permet de citer que quelques vers :

> Muza, voueyt aujourd'heu qu'o faut de bon quet Jaquetta notrou so couma de perrouquet, Dire noutre reizou, monta sur lou Parnasse (2) Et lay chuzi nou dou, le douéy parmeyre place Preye lez autre sieu aussi bien qu'Apollon De quitta leur croupay et deseendre au vallon, Par chanta l'arrivat de noutrou nouvay maître Qu'évt aussi dessirat qu'un prince zo poche être. Bon Diou, que de pleysir n'oront tout à la vey! Quand vou se gale un jonr, sous s'en sint tout un mey

(1) Gilbert de Chalus, mourut à Saint-Etienne, rue Tarentaize, dans la maison appelée encore naguère : « Charité Vieille », le 30 mai 1862.

(2) Le Parnasse, séjour des Muses, était situé sur la montagne de Polignais, à quelques pas au-dessus de la demeure de messire Jean Chapelon, à l'endroit appelé le Panassa.

Vou l'y a prez de trent ans que tous noutrous affaire Se sont pas si bien fat couma-éy se pouyant faire; Lou cbarmant sieclou d'or de noutrous paregrans N'ez pas venut vers nous que sémous lours zefans.

Voüs séy pas plutôt seu que Monsieur arrivave, Qu'o fally veyre un po couma tout s'empressave A gronda lour tailleur par avey lours habit, Jugie si lou drapier n'ant pas eu le debit.

Lous parapatapan que conront le charreyre Say betont lout en jouai jusqu'à la revendeyre : Tous lou jour sont de lun den peu près de dous méy, Lou travouai que se fat ne cache pas lous dey. Jamai jour de ma via je ne vio tau farévpi, La misera do tion aït leva la crepi. Ore, à veyre le gens, tout se vo distingua, Et jusqu'au mindre ovrier tout tache de fringa : Lengun ne rêne plus, n'avons bannit le larme; Vous ne veide ojourdheu que de fort belles arme, De belles banderolles et de biau ceinturons, Et pea que se venant mouqua do farjerons : De chapiau tou bourdat, de charmante zépées, De zabits galounats et de belles livrées; Et la plupart d'iquen avouai de biaux plumets, Fringarant iquai jour milla véy mio qne met.

Chapelon nous a légué aussi des dialogues rimés et des épigrammes, tout en excellant dans l'art de trousser spirituellement une chansonnette satirique :

# LOU GARÇOUN AMOUROUX

Si-to qu'o véide un amouroux Qu'a l'amour en la têta, Vou lou veide toujours révoux Dioméigi et jour de fêta ; Son esprit n'ei jamais content Qu'auprès de sa métressa, Au pôt pas dire un Réquiem Ouand au l'entend la messa. Mais si vou arrive par malbeur Qu'ei l'i fasse la mina, Au prend un si grand ma de cœur, Qu'au se mette en gésina ; Sou groin, sous ios et mai sa pai Prenout la coulour jaune; Vous pouria d'un cot de chapai Lou tuá couma una launa.

Quelques œuvres de l'abbé, des rondes notamment que garçons et filles chantaient en dansant, effarouchèrent certaines bonnes âmes. Qui n'a pas ses envieux et ses jaloux? Il fut dénoncé à l'officialité comme un objet de scandale et un mauvais prêtre.

Mgr Camille de Neufville, archevêque de Lyon, fit comparaître l'accusé et sur ses franches explications, pour toute pénitence, le retint à dîner.

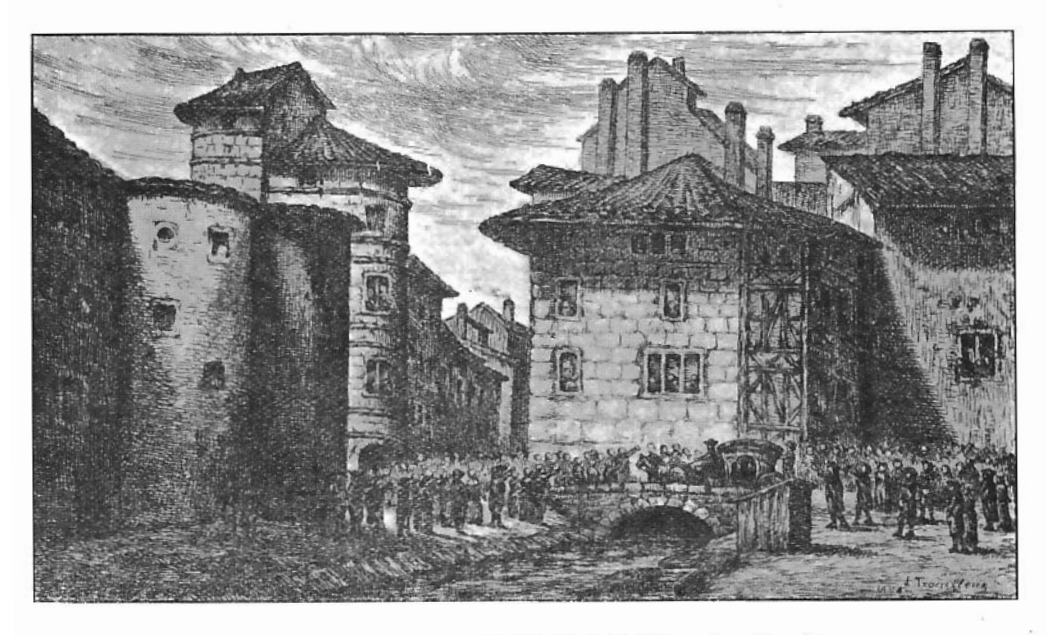

Entrée solenelle du marquis de Saint-Priest à Saint-Etienne, le 9 juin 1682. (Cliché photographique de J.-B. GRIVOLAT, d'après CRAPELET et TROUILLEUX).

Quelque temps avant de mourir, Jean Chapelon fut témoin de l'affreuse misère occasionnée par la peste qui sévit à Saint-Etienne en 1693 et 1694.

Ce terrible fléau inspira à notre poète une saisissante Description de la Misera de Santetiève.

C'est au douloureux contact de ce cataclysme social que la native bonté de cœur du sensible abbé, fit irruption dans son humaine enveloppe et sa bienfaisante inspiration s'étendit comme un immense voile noir sur toute la population attendrie de Saint-Etienne. Il reprit de plus belle avec une énergique volonté de fer la plume qu'il avait quittée pour composer ce poème admirable sous tous les rapports.

En effet, quel poignant tableau social de la misère horrible étalée au grand jour dans une épouvantable proportion!

La situation lamentable dans laquelle se trouva cruellement plongé le peuple stéphanois tout entier, fait frémir de stupeur l'âme la plus endurcie.

Et la cause de tant de malheurs, Chapelon a eu le courage civique de la dépeindre

dans toutes ses grandes lignes d'alexandrins et c'est avec une rare éloquence poétique qu'il l'attribue tour à tour dans un triple sentiment de pitié, de révolte et d'indignation  $(i)$ :

A l'envahissement de notre cher pays par les étrangers rapaces et accapareurs des produits de notre industrie;

A l'exploitation excessive des marchands ou voleurs autorisés ;

A l'absence d'une police incorruptible chassant avec équité de notre sol tous les êtres nuisibles à la société :

A la détestable administration des magistrats et des gens de haute volée aristocratique;

Au manque de travail, à la cherté des vivres, entrainant fatalement avec eux la famine et la peste.

Après avoir fait une souriante description du bon vieux temps dans notre ville, messire Jean Chapelon, expose une véritable étude des mœurs sauvages de cette époque à jamais néfaste dans l'histoire de notre pays.

Je ne puis, à mon grand regret, n'en donner que quelques passages, mais qui suffiront aisément à eux seuls à me dispenser de tout commentaire superflu :

> Basta par-tout iquen : ce qu'éy plus déplourablou, Vouéy de veyre un ovrier, un porou miserablou, Que dit : prenez m'équen, je voüai cheire de fen, Vou n'y a plus vez chiez met, ni vin, ni via, ni pen; Baillie ce qu'o voudrie, si faut tout que viquéisa, Din tout noutron manti n'avons pas una bréisa ; Sêmon bon à meri, lou viore sont si chier, Que faut creva tout dret à fauta de meingier.

(1) Pour justifier la véracité de ces faits, voici une lettre authentique que l'Intendant écrivait jadis à cet effet au contrôleur général des finances :

#### " 26 janvier 1694.

« Je ne puis me dispenser de vous représenter encore une fois l'estat misérable des ouvriers de Saint-Etienne. La « plupart quittent et désertent, faute de travail, et une infinité meurent de faim et de misère. Vous en serez persuadé, « quand je vous diray que, de vingt-huit qui mouturent en un jour, la semaine passée, il n'y en a eu que deux qui soient « morts de maladie, et les autres de misère, ce qui provient de la cessation entière du travail, et sans celuy que vous pro-« curez aux ouvriers de la marine, cette ville-là seroit déserte et entièrement ruinée. Il est donc nécessaire, si vous voulez « prévenir cette ruine et la perte de la meilleure fabrique d'armes du royaume, d'obliger le sieur Titon de donner du « travail aux ouvriers et de payer les armes ce qu'elles valent ou de supplier S. M. de leur en donner ou de leur laisser « la liberté de travailler pour les marchands, ou de les nourrir eux et leurs familles, n'ayant d'autres biens ni revenus que « ceux de leurs bras et de leurs ouvrages. Si le mal n'estoit aussy grand et aussy pressant que je le vois, je ne prendrois « pas la liberté de vous importuner.

« J'ay engagé les habitants de Saint-Etienne de se charger, chacan suivant ses pouvoirs et facultés, d'un certain « nombre de pauvres, et ils ont fait cela avec beaucoup de zèle et de charité ; mais comme le nombre des pauvres est très « grand et qu'il va à plus de quatre mille, je doute qu'ils puissent soutenir cette défense fort longtemps, si vous n'avez la « bonté de leur faire donner du travail et de commettre en mesme temps quelqu'un pour prendre garde et empescher que « le sieur Titon n'abuse de la misère et de la nécessité desdits ouvriers pour avoir les armes pour tout ce qu'il veut, car « il est public qu'il fait acheter sous main et par des revendeuses leurs canons dont il ne paye que 40, 45 et 50 sols ce « qui n'est pas le prix du fer et l'on en paye 4 livres aux ouvriers de la marine. »

Lou marchand plus cruel que lous lions d'Afriqua, Dit : faide bon marchi, ou ben sarra boutiqua ; Tenez, veiquiat de fer, prenez n'en la méqtiat, Et nous vous pagarons lou reste piat à piat. Quand vou zori besoin de péq ou de pezette, De quauque vio tupin, d'un paire de soufflette, D'une cuërta de piat, de bas ou de chapiau, Adude de vega, vous ori do plus biau.

Que repondria vous-eiqui? vous perd la tramontana, Quand vou-a bien travailli, lou long d'una semana Et qu'o se veut pagt d'una tella façon, Vou-amari mai cent vég sarvi quauque maçon. Y nous crégons matrus, vou n'eq qu'en apparanci, Santetieve eq le gens lou meillour de la Franci; Vou n'q a ren de si franc, ni de si amitou, Set, qu'eq seqant ailleur, ou qu'eq restiant chiez lou.

Ce que nous a fat tort, voüéq de gens de campagni, Qu'ant tous creu que n'érions au païs de Coucani; Y s'aq se sont tous trat à belle troupelaq, Qui d'ici, qui d'iqui, qui deçai, qui delaq. Din lou coummançament, couma-ou se travaillave, Tout gagnave sa viat, et tout se vitaillave; Y serviant de valets, chiez de petits ovrier, Appreniant à lima, à feri, à fargier : Dret qu'éq l'aqant un po maneqt la mournache, Ebourra d'éperons, ou neteq le crache : Lou veiquit tantequant que vouliant se lougie, Vou lou falli maria, ou quitta lou quartie ; Y trouvavont d'abord quauque matrue seurvente, Que n'agant que lour quio par lour plus belle rente, Que parlavons françois, que s'ériant repelie, Avoüai de soular blanc et toute fantagie ; Ma-qu'éq lessiant cinq so par paqe lou vicairou, El lou drets do curat que se négligeons gairou, Lou véiquiat revendo, ou ben cabaretier, Lou véiquiat tantequan que peuplont lou quartier : Que ne chions que d'effans, que trainont la galéra, Et que fant tous lous ans miséra sus miséra. Veiquit noutrou malheur, veiquit lou copa-couai Que nous a enfonça din lou fion jusqu'au couai.

Si vous s'ai aït eu quauque bouna poulici, Ou par lou moins un brin de ce qu-éi diont justici : En retranchant l'abus din son commenciment, Tau que gueuze son pen viori paisiblament. Failli passa defo tout iquela raquali, Avouai la buchi au quio couma fant la marmali ; Nou viorions plus content et tout n'éirit bien mio, Et vou ne veri pas tant d'enfansa de Dio. Au lieu qu'aiquai malheur, si malheur vous s'apelle, S'ai nous a enfenci d'un regiment de pelle ; Car couma o se fat ren et que tout éi peri, Vous n'entend plus parla que de putassari. Y l'an bai se sounie de n'en sarra qu'aucuna, Voüéi ore devenu de besougni coumuna ; Vou s'en parlave pas, vou l'i a vingt-cinq ans ; A présent la méinat ne sont plus des efans.

Din lou commenciment si ei leissian meta l'ordre, Vou ne véirit pas tant d'abus ni de desordre : L'opita n'orit pas tous les efans qu'au l'at, Et n'orion pas besoin d'avez la charitat.

Autrevez lou bourgeois souliant se tenir lestou : Ren de si méinagie et ren de si modestou ; Lou grands et lou petits, sen se pourta guignon, Se tratavont chacun de pair et compagnon; Voüéire lou bons amis, rai de préeminenci, Tout se melave ension sen rai de consequenci ; Tout s'éidave à gagnie sa miserabla via : Ore voüéi-t-a savez qui s'emporte lou pia : Qui se supplantera, qui trabira son frare, Qui dira mille ma, et de pare et de mare, Qui mourdra son vizin, et qui chicanarat Sur un carou de ben que l'accoumodarat ; Qui lou surchsrat de soudar et de taille, Et qui l'i-arracharat l'ama avoüai la zentraille. Tout vo-t-être monsieu, rout vo se distingua, Tout vo viore content, et tout vo bien fringua ; Lou luxou d'apresent a passa quio sus têta, Qui s'ai friugue lou mio, a lou mai de requêta : Vou s'ai se connu plus, et par vous parla net, Chaqu'un dit à son tour, Dio par tel, Dio par met.

Il faudrait citer tout le récit assez long de l'excellent abbé.

 $20$  so

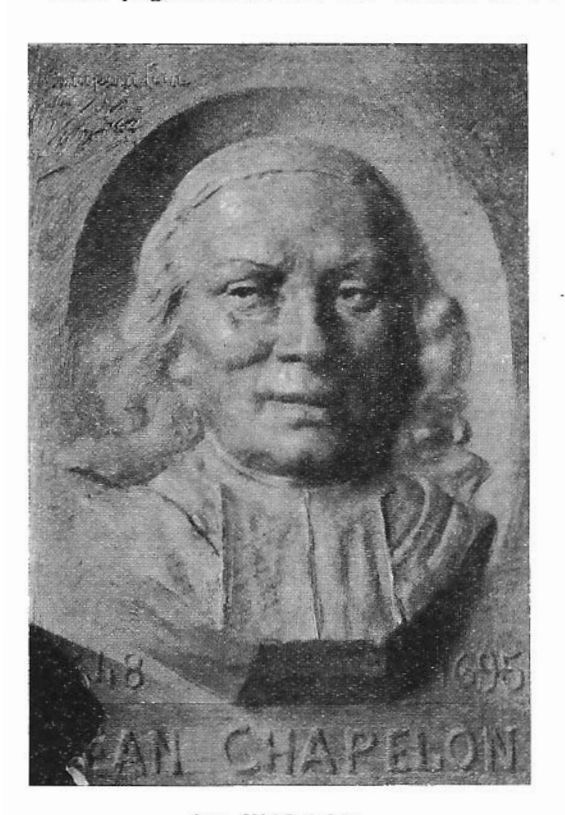

Cette page douloureuse de l'histoire de Saint-Etienne, pourrait appeler bien des

lean CHAPELON (Médaillon par V. Zan. Reconstitution d'après d'anciens documents de famille).

réflexions sur les temps heureux et simples d'autrefois : la prévoyance des administrations et leur sens de l'hygiène publique. Je n'en veux faire qu'une, c'est que l'abbé Chapelon a été un grand artiste et un brave cœur.

Il mourut le 9 octobre 1695, à l'âge de 47 ans, vivement regretté de tous : des pauvres qu'il avait consolés, des riches qu'il avait amusés et instruits.

La douce et spirituelle physionemie de notre grand premier chansonnier stéphanois resplendira éternellement comme un radieux rayon de soleil dans le cœur de tous ses confrères. admirateurs de son beau talent et de son impartiale libéralité si rare à rencontrer chez un ecclésiastique de cette époque.

Après la mort de Jean Chapelon, Saint-Etienne reste privé de chansonniers remarquables pendant une

trentaine d'années, mais les bouches sont encore pleines des œuvres impérissables de l'immortel chantre gagat.